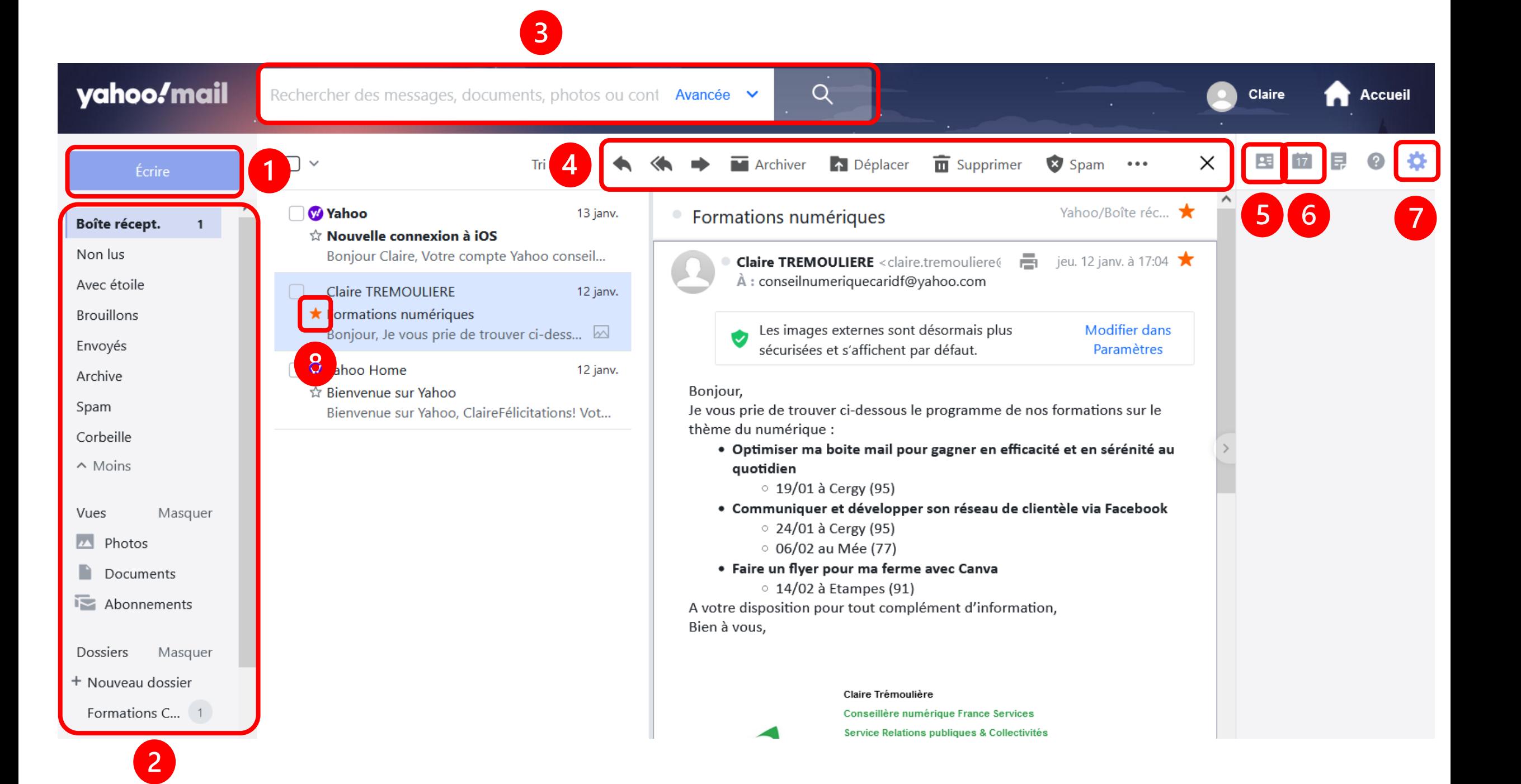

## yahoo**!** mail

- **O** Ecrire un nouveau mail
- ❷ Liste des dossiers automatiques et personnels

❸ Barre de recherches : pour chercher un mail ou une information dans les mails (« Avancée » permet une recherche avec plus de paramètres)

**O** Options de traitement du mail : répondre, répondre à tous, transmettre, archiver (mettre dans le dossier « Archive »), déplacer vers un autre dossier, supprimer, spam,  $\cdots$  autres options (marquer comme lu/non lu, suivre, bloquer l'expéditeur, imprimer, ajouter l'expéditeur aux contacts)

- **6** Contacts
- **6** Agenda
- ❼ Paramètres et options de la boite mail
- ❽ Activer/désactiver le suivi d'un mail

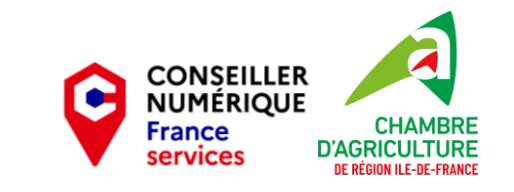